# Haskell4Life: Monads

Sergiu Ivanov sergiu.ivanov@lacl.fr

Slides and code examples available online: http://lacl.fr/~sivanov/doku.php?id=en: haskell\_for\_life

## **Outline**

1. Warm-up

2. Monads

## **Outline**

1. Warm-up

## 2. Monads

Bad Question

What is pattern matching?

## Case Expressions

**case** expression **of** pattern<sub>1</sub>  $\rightarrow$  expression<sub>1</sub> *· · ·* pattern<sub>n</sub> -> expression<sub>n</sub>

### Case Expressions

```
case expression of
    pattern<sub>1</sub> \rightarrow expression<sub>1</sub>
                   · · ·
     pattern<sub>n</sub> -> expression<sub>n</sub>
myLength [] = 0
myLength (\_:xs) = 1 + myLength xsis the same thing as
myLength list = case list of
  \Box \rightarrow 0(\_:xs) \rightarrow 1 + myLength xs
```
## Pointfree Notation

 ${\tt mulByTwo}$  :: [Int] -> [Int] mulByTwo xs = map (\*2) xs

#### Pointfree Notation

 $\texttt{mulByTwo ::} \quad \texttt{[Int]} \; \texttt{->} \; \texttt{[Int]}$ mulByTwo  $xs = map$  (\*2)  $xs$ 

One can also write (and it is considered cleaner):

 $mulByTwo = map (*2)$ 

#### Pointfree Notation

mulByTwo :: [Int] -> [Int] mulByTwo  $xs = map$  (\*2)  $xs$ 

One can also write (and it is considered cleaner):

 $mulByTwo = map (*2)$ 

To combine two such transformations :

lenMulByTwo = length . map (\*2)

The same thing as

lenMulByTwo xs = length (map (\*2) xs)

## **Outline**

1. Warm-up

## 2. Monads

personByName :: String -> Maybe Person carByPerson :: Person -> Maybe Car model :: Car -> Maybe String

Suppose we want to know the model of John's car.

personByName :: String -> Maybe Person carByPerson :: Person -> Maybe Car model :: Car -> Maybe String Suppose we want to know the model of John's car.

**case** personByName "John" **of** Nothing -> Nothing Just john ->

personByName :: String -> Maybe Person carByPerson :: Person -> Maybe Car model :: Car -> Maybe String Suppose we want to know the model of John's car. **case** personByName "John" **of** Nothing -> Nothing Just john -> **case** carByPerson john **of** Nothing -> Nothing Just johnsCar -> model johnsCar

personByName :: String -> Maybe Person carByPerson :: Person -> Maybe Car model :: Car -> Maybe String

Suppose we want to know the model of John's car.

**case** personByName "John" **of** Nothing -> Nothing Just john -> **case** carByPerson john **of** Nothing -> Nothing Just johnsCar -> model johnsCar

Imagine what happens if one has longer chains.

#### **State**

addPerson :: Person -> Database -> Database addCar :: Car -> Database -> Database

#### **State**

addPerson :: Person -> Database -> Database addCar :: Car -> Database -> Database

Modify something =

- 1. take old something
- 2. produce new something

This pattern arises very often.

We want to do the same thing over and over between two function calls:

We want to do the same thing over and over between two function calls:

▶ check whether the previous Maybe-call returned Just

We want to do the same thing over and over between two function calls:

- ▶ check whether the previous Maybe-call returned Just
- $\blacktriangleright$  take new something and put it into the next function.

We want to do the same thing over and over between two function calls:

- ▶ check whether the previous Maybe-call returned Just
- $\blacktriangleright$  take new something and put it into the next function.

Monads help factor out such patterns.

## Popular Monads

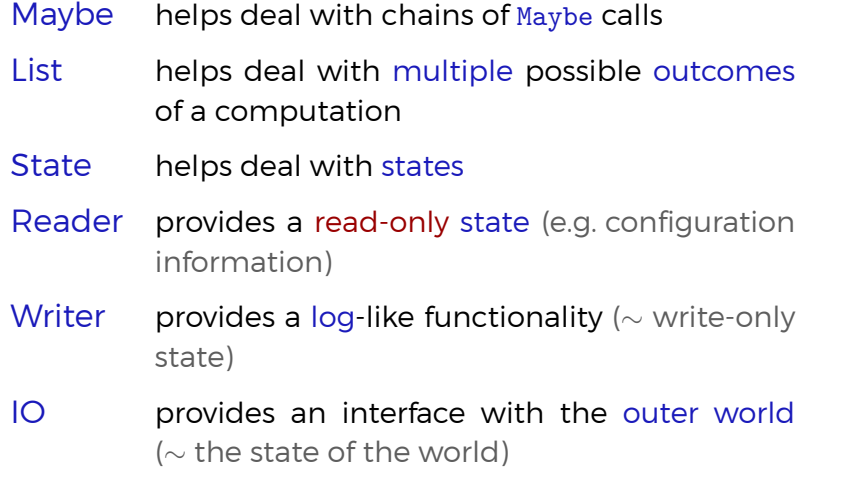

Monads More Formally (in Haskell)

A monad is a parameterised type.

## Monads More Formally (in Haskell)

A monad is a parameterised type.

The property of being a monad is described by the Monad typeclass.

### Monads More Formally (in Haskell)

A monad is a parameterised type.

The property of being a monad is described by the Monad typeclass.

**class** Monad m **where**

(>>=) ::  $m a \rightarrow (a \rightarrow m b) \rightarrow m b$  (bind) return  $\therefore$  a  $\rightarrow$  m a

- $\blacktriangleright$  (>>=) describes how to combine two functions.
- ▶ return describes how to pack a value.

## The Maybe Monad

In the case of the Maybe monad:

 $(\gg)=)$  :: Maybe a -> (a -> Maybe b) -> Maybe b return :: a -> Maybe a

(>>=) unpacks a value Maybe a into a value of type a, feeds it into the function  $a \rightarrow$  Maybe b, and returns the result of this function.

## Using the Maybe Monad

personByName :: String -> Maybe Person carByPerson :: Person -> Maybe Car model :: Car -> Maybe String

How do we find out the model of John's car?

### Using the Maybe Monad

personByName :: String -> Maybe Person carByPerson :: Person -> Maybe Car model :: Car -> Maybe String

How do we find out the model of John's car?

return "John" >>= personByName >>= carByPerson >>= model

#### Using the Maybe Monad

personByName :: String -> Maybe Person carByPerson :: Person -> Maybe Car model :: Car -> Maybe String How do we find out the model of John's car? return "John" >>= personByName >>= carByPerson >>= model personByName "John" >>= carByPerson >>= model personByName "John" :: Maybe String

Syntactic Sugar: The **do** Notation

**do**

john <- personByName "John" car <- carByPerson john model car